# django-machina Documentation

Release 0.5.6

**Morgan Aubert** 

## Contents

| 1 | Getti  | ng started 3                      |
|---|--------|-----------------------------------|
|   | 1.1    | Requirements                      |
|   | 1.2    | Installation                      |
|   | 1.3    | Project configuration             |
|   | 1.4    | Database and migrations           |
|   | 1.5    | URLs configuration                |
|   | 1.6    | Creating your first forums        |
| 2 | Exan   | nple projects 7                   |
|   | 2.1    | The vanilla project               |
|   | 2.2    | The demo project                  |
| 3 | Settir | ngs 9                             |
|   | 3.1    | General                           |
|   | 3.2    | Forum                             |
|   | 3.3    | Conversation                      |
|   | 3.4    | Polls                             |
|   | 3.5    | Attachments                       |
|   | 3.6    | Member                            |
|   | 3.7    | Permission                        |
| 4 | Gloss  | sary 15                           |
| 5 | Foru   | m permissions 17                  |
|   | 5.1    | Built-in permissions              |
|   | 5.2    | Defining forum permissions        |
|   | 5.3    | Copying forum permissions         |
| 6 | Custo  | omization 21                      |
|   | 6.1    | Settings                          |
|   | 6.2    | Templates and static files        |
|   | 6.3    | Advanced customization mechanisms |
|   | 6.4    | Recipes                           |
| 7 | Mach   | nina's apps reference             |
|   | 7.1    | Forum                             |
|   | 7.2    | Forum conversation                |
|   |        |                                   |

|    | 7.3    | Forum feeds                | 34 |
|----|--------|----------------------------|----|
|    | 7.4    | Forum member               | 35 |
|    | 7.5    | Forum moderation           | 36 |
|    | 7.6    | Forum permission           | 37 |
|    | 7.7    | Forum search               | 40 |
|    | 7.8    | Forum tracking             | 40 |
| 8  | Cont   | ributing to django-machina | 43 |
|    | 8.1    | Contributing code          | 43 |
|    | 8.2    | Contributing translations  | 44 |
|    | 8.3    | Using the issue tracker    |    |
|    | 8.4    | Security                   |    |
| 9  | Relea  | ase notes                  | 45 |
|    | 9.1    | Django-machina 0.5         | 45 |
|    | 9.2    | Django-machina 0.4         | 47 |
|    | 9.3    | Django-machina 0.3         |    |
|    | 9.4    | Django-machina 0.2         |    |
| 10 | Indic  | ces and tables             | 51 |
| Рy | thon I | Module Index               | 53 |

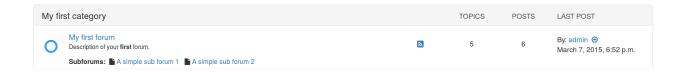

Contents 1

2 Contents

## CHAPTER 1

## Getting started

## Requirements

- Python 2.7, 3.3, 3.4, 3.5 and 3.6
- Django 1.8.x, 1.9.x, 1.10.x and 1.11.x
- Pillow 2.2. or higher
- Django-mptt 0.8. or higher
- Django-haystack 2.1. or higher
- Markdown2 2.3. or higher
- Django-widget-tweaks 1.4. or higher

**Note:** *Django-machina* uses Markdown by default as a syntax for forum messages, but you can change this in your settings.

### Installation

Install *django-machina* using:

pip install django-machina

### **Project configuration**

### **Django settings**

First update your INSTALLED\_APPS in your project's settings module. Modify it to be a list and append the *django-machina*'s apps to this list:

```
from machina import get_apps as get_machina_apps

INSTALLED_APS = [
   'django.contrib.auth',
   'django.contrib.contenttypes',
   'django.contrib.sessions',
   'django.contrib.sites',
   'django.contrib.messages',
   'django.contrib.staticfiles',
   'django.contrib.admin',

# Machina related apps:
   'mptt',
   'haystack',
   'widget_tweaks',
] + get_machina_apps()
```

**Note:** *Django-machina* uses *django-mptt* to handle the tree of forum instances. Search capabilities are provided by *django-haystack*.

Then modify your TEMPLATES settings so that it includes the *django-machina*'s template directory and the extra metadata context processor:

```
from machina import MACHINA_MAIN_TEMPLATE_DIR
TEMPLATES = [
  {
    'BACKEND': 'django.template.backends.django.DjangoTemplates',
    'DIRS': (
      # ...
     MACHINA_MAIN_TEMPLATE_DIR,
    ),
    'OPTIONS': {
      'context_processors': [
        # Machina
        'machina.core.context_processors.metadata',
      'loaders': [
          'django.template.loaders.filesystem.Loader',
          'django.template.loaders.app_directories.Loader',
    },
  },
```

Add the machina.apps.forum\_permission.middleware.ForumPermissionMiddleware to your MIDDLEWARE setting:

```
MIDDLEWARE = (
    # ...
    # Machina
    'machina.apps.forum_permission.middleware.ForumPermissionMiddleware',
)
```

**Note:** If you are using **Django 1.9** or below, you should append the ForumPermissionMiddleware to the old MIDDLEWARE\_CLASSES setting:

```
MIDDLEWARE_CLASSES = (
    # ...
    # Machina
    'machina.apps.forum_permission.middleware.ForumPermissionMiddleware',
)
```

Edit your STATICFILES\_DIRS setting so that it includes the *django-machina*'s static directory:

```
from machina import MACHINA_MAIN_STATIC_DIR

STATICFILES_DIRS = (
    # ...
    MACHINA_MAIN_STATIC_DIR,
)
```

Finally you have to add a new cache to your settings. This cache will be used to store temporary post attachments. Note that this machina\_attachments cache must use the django.core.cache.backends.filebased. FileBasedCache backend, as follows:

```
CACHES = {
  'default': {
    'BACKEND': 'django.core.cache.backends.locmem.LocMemCache',
  },
  'machina_attachments': {
    'BACKEND': 'django.core.cache.backends.filebased.FileBasedCache',
    'LOCATION': '/tmp',
  }
}
```

### **Django-haystack settings**

*Django-machina* uses *django-haystack* to provide search for forum conversations. *Django-haystack* allows you to plug in many search backends so you may want to choose the one that best suits your need.

You can start using the basic search provided by the *django-haystack*'s simple backend:

```
HAYSTACK_CONNECTIONS = {
  'default': {
    'ENGINE': 'haystack.backends.simple_backend.SimpleEngine',
    },
}
```

You can also decide to use a more powerfull backend such as *Solr* or *Whoosh*:

```
HAYSTACK_CONNECTIONS = {
   'default': {
      'ENGINE': 'haystack.backends.whoosh_backend.WhooshEngine',
      'PATH': os.path.join(PROJECT_PATH, 'whoosh_index'),
   },
}
```

### **Database and migrations**

Just use the migrate command to install the models:

```
python manage.py migrate
```

### **URLs** configuration

Finally you have to update your main urls.py module in order to include the forum's URLs:

```
from machina.app import board

urlpatterns = patterns(
  # [...]

# Apps
  url(r'^forum/', include(board.urls)),
)
```

### **Creating your first forums**

You can now navigate to http://127.0.0.1:8000/forum/ in order to visualize the index of your forum board. As you should see no forums have been created yet. *Django-machina* does not ship with pre-created forums, so you should navigate to your administration panel and create some forum instances.

**Note:** A common practice when creating forums is to embed them in categories in order to better organize the tree of forum instances. Please refer to *Glossary* if you do not know what a category is in a forum tree.

Congrats! You're in.

## CHAPTER 2

### Example projects

*Django-machina* provides two example projects:

- a "vanilla" project which contains a standard installation of django-machina without customization
- a "demo" project which showcases the customization possibilities of django-machina (templates, logic, etc)

### The vanilla project

The "vanilla" project contains a minimum installation of *django-machina* where no customizations have been made. The project uses the default forum settings and can be usefull for discovering *django-machina*'s functionnalities.

To run this project locally, you can follow these instructions:

Note: The previous steps assumes you have Virtualenvwrapper installed on your system.

If you have Docker and Docker Compose installed on your system you can also run the "vanilla" project using the following commands:

```
$ git clone https://github.com/ellmetha/django-machina
$ docker-compose build vanilla
$ docker-compose up vanilla
```

In that case you can navigate to http://localhost:8082 to test the project.

### The demo project

The "demo" project aims to show the possibilities of *django-machina* in terms of personalization and customization. It showcases how *django-machina* can be used to integrate a forum into a Django project. Some of the customisations that are included in this "demo" project are listed bellow:

- · a new theme
- the use of django-ckeditor instead of the default Markdown editor

To run this project locally, you can follow these instructions:

If you have Docker and Docker Compose installed on your system you can also run the "demo" project using the following commands:

```
$ git clone https://github.com/ellmetha/django-machina
$ docker-compose build demo
$ docker-compose up demo
```

In that case you can navigate to http://localhost:8081 to test the project.

## CHAPTER 3

Settings

This is a comprehensive list of all the settings *django-machina* provides. All settings are optional.

### General

#### MACHINA FORUM NAME

Default: 'Machina'

The forum name.

### MACHINA MARKUP LANGUAGE

```
Default: ('markdown2.markdown', {'safe_mode': True})
```

This setting defines how posts content is translated into HTML on the forum. It should be a two-tuple. The first element should be a string corresponding to the Python dotted path to a function returning HTML from a content expressed in a markup language. The second element of the tuple is a dictionary of keyword arguments to pass to the latest function (the dictionary should be empty if the function does not require any argument). Note that if you do not want to use a markup language such as Markdown or BBCode (eg. if you are using a Wysiwyg editor), you can set this setting to None.

Django-machina uses Markdown as the default syntax for forum messages.

### MACHINA\_MARKUP\_WIDGET

Default: 'machina.forms.widgets.MarkdownTextareaWidget'

This setting defines the widget used inside topic and post forms. It should be a Python dotted path to a Django form widget.

### MACHINA\_MARKUP\_WIDGET\_KWARGS

Default: {}

This setting defines the keyword arguments that will be used when instanciating the widgets associated with the MACHINA\_MARKUP\_WIDGET setting.

#### MACHINA BASE TEMPLATE NAME

Default: '\_base.html'

This setting defines the name of the base template that is extended by the *django-machina*'s main board\_base. html template.

### **Forum**

### MACHINA\_FORUM\_IMAGE\_UPLOAD\_TO

Default: 'machina/forum\_images'

The media subdirectory where forum images should be uploaded.

### MACHINA\_FORUM\_IMAGE\_WIDTH

Default: 100

The width used to create the thumbnail that is displayed for each forum that has an image in the list of forums. The image is not resized if this setting is set to None.

### MACHINA\_FORUM\_IMAGE\_HEIGHT

Default: 70

The height used to create the thumbnail that is displayed for each forum that has an image in the list of forums. The image is not resized if this setting is set to None.

### MACHINA\_FORUM\_TOPICS\_NUMBER\_PER\_PAGE

Default: 20

The number of topics displayed inside one page of a forum.

### Conversation

### MACHINA TOPIC ANSWER SUBJECT PREFIX

Default: 'Re:'

This is the prefix used to pre-populate the subject of a topic reply. For example: if a reply is being posted for the *Lorem Ipsum* topic, the prefilled subject will be *Re: Lorem Ipsum* in the reply form.

### MACHINA\_POST\_CONTENT\_MAX\_LENGTH

Default: None

The maximum number of characters that can be used in a forum post. A value of None means that there is no maximum length for forum posts.

### MACHINA TOPIC POSTS NUMBER PER PAGE

Default: 15

The number of posts displayed inside one page of a forum topic.

### MACHINA\_TOPIC\_REVIEW\_POSTS\_NUMBER

Default: 10

The number of posts displayed when posting a reply. The posts displayed are related to the considered forum topic.

### **Polls**

#### MACHINA\_POLL\_MAX\_OPTIONS\_PER\_POLL

Default: 30

This setting can be used to configure the maximum number of options that can be defined when creating a poll.

### MACHINA\_POLL\_MAX\_OPTIONS\_PER\_USER

Default: 10

This setting defines the maximum number of poll options that can be selected by users when voting. Note that this setting does not impact the users who vote in a poll but only the poll creator. The latest has to choose the number of poll options allowed per user, and this value cannot exceed the value of this setting.

### **Attachments**

### MACHINA\_ATTACHMENT\_FILE\_UPLOAD\_TO

Default: 'machina/attachments'

The media subdirectory where forum attachments should be uploaded.

### MACHINA ATTACHMENT CACHE NAME

Default: 'machina\_attachments'

The name of the cache used to store temporary post attachments.

3.4. Polls 11

### MACHINA ATTACHMENT MAX FILES PER POST

Default: 15

This setting can be used to configure the maximum number of attachments that can be associated to a forum post.

### Member

### MACHINA\_PROFILE\_AVATAR\_UPLOAD\_TO

Default: 'machina/avatar\_images'

The media subdirectory where forum member avatars should be uploaded.

### MACHINA\_PROFILE\_AVATAR\_WIDTH

Default: 150

The width to use in order to resize forum profile avatars during upload. The image is not resized if this setting is set to None.

#### MACHINA\_PROFILE\_AVATAR\_HEIGHT

Default: 250

The height to use in order to resize forum profile avatars during upload. The image is not resized if this setting is set to None.

### MACHINA\_PROFILE\_AVATAR\_MIN\_WIDTH

Default: None

The imposed avatar minimum width for forum member profiles. This setting affects avatars validation rules; it should not be used jointly with the MACHINA\_PROFILE\_AVATAR\_WIDTH and MACHINA\_PROFILE\_AVATAR\_HEIGHT settings.

### MACHINA PROFILE AVATAR MIN HEIGHT

Default: None

The imposed avatar minimum height for forum member profiles. This setting affects avatars validation rules; it should not be used jointly with the MACHINA\_PROFILE\_AVATAR\_WIDTH and MACHINA\_PROFILE\_AVATAR\_HEIGHT settings.

#### MACHINA\_PROFILE\_AVATAR\_MAX\_WIDTH

Default: None

12

The imposed avatar maximum width for forum member profiles. This setting affects avatars validation rules; it should not be used jointly with the MACHINA\_PROFILE\_AVATAR\_WIDTH and MACHINA\_PROFILE\_AVATAR\_HEIGHT settings.

### MACHINA\_PROFILE\_AVATAR\_MAX\_HEIGHT

Default: None

The imposed avatar maximum height for forum member profiles. This setting affects avatars validation rules; it should not be used jointly with the MACHINA\_PROFILE\_AVATAR\_WIDTH and MACHINA\_PROFILE\_AVATAR\_HEIGHT settings.

### MACHINA\_PROFILE\_AVATAR\_MAX\_UPLOAD\_SIZE

Default: 0

The maximum avatar size for forum member profiles (the size must be expressed in bytes). A value of 0 means that there is no size limitation.

#### MACHINA PROFILE SIGNATURE MAX LENGTH

Default: 255

The maximum number of characters that can be used in a member signature. A value of None means that there is no maximum length for member signatures.

#### MACHINA\_PROFILE\_RECENT\_POSTS\_NUMBER

Default: 15

The maximum number of recent posts that can be displayed in forum member profiles.

#### MACHINA PROFILE POSTS NUMBER PER PAGE

Default: 15

The number of posts displayed inside one page of a forum member's posts list.

### **Permission**

### MACHINA DEFAULT AUTHENTICATED USER FORUM PERMISSIONS

Default: []

*Django-machina* relies on a permission system based on per-forum permissions. This allows you to define which permissions should be applied for each forum, for each user and for each group of users. However you might want to not have to deal with complex permissions and grant the same basic permissions to all the users and for all the forums you created. In that case, this setting can be used in order to define which permissions should be granted to all authenticated users. Note that the permissions specified in this list are granted only if the considered forum does not have any permission for the considered authenticated user. For example, the setting could be specified as follows:

```
MACHINA_DEFAULT_AUTHENTICATED_USER_FORUM_PERMISSIONS = [
    'can_see_forum',
    'can_read_forum',
    'can_start_new_topics',
    'can_reply_to_topics',
```

3.7. Permission 13

```
'can_edit_own_posts',
    'can_post_without_approval',
    'can_create_polls',
    'can_vote_in_polls',
    'can_download_file',
]
```

For a full list of the available forum permissions, please refer to *Forum permissions*.

Warning: Keep in mind that the permissions specified in the MACHINA\_DEFAULT\_AUTHENTICATED\_USER\_FORUM\_PERMISSIONS list will be automatically granted for authenticated users if the targetted forum has no other permissions for these users. This behavior will apply if you create a new forum without a specific permission configuration; so be careful with the permission code names you put in this setting.

14 Chapter 3. Settings

## CHAPTER 4

### Glossary

This is a comprehensive list of the terms used when discussing the functionalities of django-machina.

**Attachment** An attachment is a file associated with a forum message that other forum users may see in order to download it.

Forum A forum is a container for messages. It is caracterized by a name and can be part of a tree of other forums. That way a forum may have a parent forum and multiples sub-forums. A forum is typed and can correspond to a **default forum**, a **category** or a **forum link**. A **default forum** contains mesages and can have sub-forums. A **category** can only contains default forums. A **forum link** redirects to a specified link and cannot have sub-forums.

**Forum permission** Forum permissions define what actions a user (anonymous or not) can do or not in a specific forum (eg. answer to forum topics).

**Post** A post is a message embedded into a conversation that was submitted by a forum user. A post usually consists of a title and a text, but can also contain attachments.

**Topic** A forum topic represents a conversation between forum users. It contains messages (or "posts") that were submitted by the forum users. A topic generally refers to the name of the conversation and the first message (or "post") embedded into it. A forum topic may contain additional contents like polls. A forum topics can be typed and can correspond to a **normal topic**, a **sticky topic** or an **announcement**. A **normal topic** is a regular conversation that will slide down the forum if no other posts are created into it and get bumped to the top of the forum otherwise. A **sticky topic** is a topic that is stuck at the top of the first page of a forum. An **announcement** is a topic that is stuck at the top of every page of a forum.

# CHAPTER 5

## Forum permissions

*Django-machina* comes with its own permission system, allowing you to define exactly what users or groups can or can not do with the forums you created.

Permissions can be granted to users (anonymous user or registered users) and to groups. Some permissions can be granted globally: in this case, the permissions apply to all forums.

### **Built-in permissions**

| Permission           | ls<br>global    | Definition                                                                                          |
|----------------------|-----------------|----------------------------------------------------------------------------------------------------|
| Forums               |                 |                                                                                                    |
| can_see_forum        | Yes             | Defines whether the target can see a forum (eg. in the list of forums)                              |
| can_read_forum       | Yes             | Defines whether the target can read the content of a forum                                          |
| Topics and posts     |                 |                                                                                                    |
| can_start_new_topics | Yes             | Defines whether the target can start a new topic                                                    |
| can_start_new_topics | Yes             | Defines whether the target can start a new topic                                                    |
| can_reply_to_topics  | Yes             | Defines whether the target can reply to topics                                                      |
| can_post_announcemen | t <b>¥e</b> s   | Defines whether the target can create announces                                                     |
| can_post_stickies    | Yes             | Defines whether the target can create sticky posts                                                  |
| can_delete_own_posts | Yes             | Defines whether the target can remove its own posts                                                 |
| can_edit_own_posts   | Yes             | Defines whether the target can edit its own posts                                                   |
| can_post_without_app | r <b>Ve</b> sal | Defines whether the target can create topics or posts without moderator                             |
|                      |                 | approval                                                                                            |
| Polls                |                 |                                                                                                    |
| can_create_polls     | Yes             | Defines whether the target can create polls                                                         |
| can_vote_in_polls    | Yes             | Defines whether the target can vote in polls                                                        |
| Attachments          |                 |                                                                                                    |
| can_attach_file      | Yes             | Defines whether the target can attach files to forum posts                                          |
| can_download_file    | Yes             | Defines whether the target can download the files attached to forum posts                           |
| Moderation           |                 |                                                                                                    |
| can_lock_topics      | No              | <b>Moderation permission:</b> defines whether the target can lock a forum topic                     |
| can_move_topics      | No              | <b>Moderation permission:</b> defines whether the target can move topics to another forum           |
| can_edit_posts       | No              | <b>Moderation permission:</b> defines whether the target can edit forum posts that he did not write |
| can_delete_posts     | No              | Moderation permission: defines whether the target can delete forum posts that he did not write      |
| can_approve_posts    | No              | Moderation permission: defines whether the target can approve unapproved posts                      |
| can_reply_to_locked_ | t <b>N</b> pic  | Moderation permission: defines whether the target can add posts in locked topics                    |

### **Defining forum permissions**

*Django-machina* allows you to precisely define which permissions should be granted for each forum, for each user and for each group of users. The permissions can be granted from the administration panel. Just go to the 'Forums' section of the administration panel. In this section you can update forum instances and their related permissions.

**Note:** Defining precise permissions on each forum can be overwhelming if you just want to set up single forums with a basic set of permissions. In that case you can use the MACHINA\_DEFAULT\_AUTHENTICATED\_USER\_FORUM\_PERMISSIONS setting to define which permissions should be granted to all authenticated users for all forums (please refer to *Settings*).

As previously stated, the forum permissions can be applied either to a specific forum or globally to all forums:

- in order to edit global forum permissions, go to the list of forum instances in the administration panel and click on "Global forum permissions"
- in order to edit specific forum permissions, select a forum in the list of forum instances in the administration panel. Then click on "Forum permissions"

Note that global permissions have a lower priority than permissions that are associated with a specific forum. For example, a forum will be hidden if it is tied with a permission defining that it should not be accessible for a group of user, even if this forum can be accessed according to the global permissions applying to all forums for this group of users.

The admin pages mentioned above ("Global forum permissions" or "Forum permissions" for specific forums) allow you to select the user or group for which you want to set permissions. You have to select a specific user, the anonymous user or a specific group in order to set its permissions.

Global forum permissions

Edit user permissions

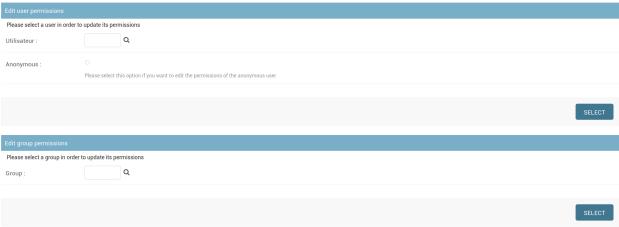

Once you have selected a user or group, you access a page where you can set its permissions for the considered forum (or for all the forums in case of global permissions). The form allows you to define the state of each permission for the considered user or group. Each permission can be either **not set**, **granted** or **not granted**.

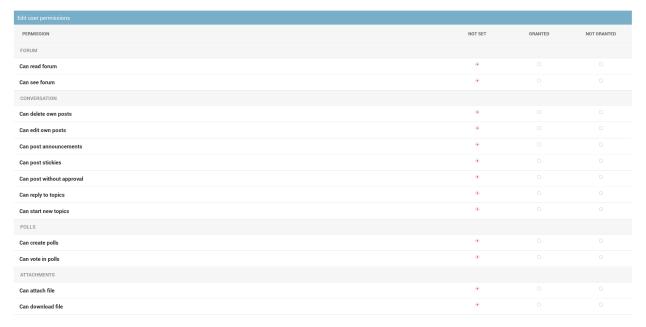

## **Copying forum permissions**

If you are on the permissions page of a specific forum, you can choose to copy the permissions configuration of another forum in order to apply it to the current forum. This allows you to easily apply a set of permission to many forums.

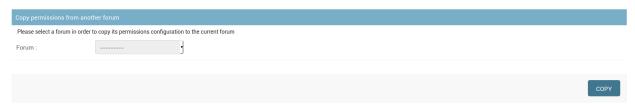

### Customization

*Django-machina* was built with customization in mind. The module provides useful tools to make your forum compatible with your own business logic.

### **Settings**

As most Django applications do, *django-machina* allows you to customize your forum application with a set of settings (please refer to *Settings*). *Django-machina*'s settings cover many aspects of your forum: markup language, pagination, images, default permissions, etc.

### **Templates and static files**

If you wish to personalize the look and feel of your forum you can take advantage of the Django's template loading system. Thus you can easily override forum layouts and styles if Django is configured to look in your project first for templates before using the *django-machina*'s templates.

For example, you can easily override *django-machina*'s templates by configuring your template directories as follows in your TEMPLATES setting:

```
1,
},
},
]
```

### **Advanced customization mechanisms**

*Django-machina* relies on a dynamic class loading system that allows to override or extend its Python classes: class-based views, forms, models, etc. This gives you the power to adapt your forum to your own business logic.

In order to benefit from this dynamic class loading system, you will need to override a *django-machina* application. Please head over to the following topics in order to achieve this:

### Overriding an application

*Django-machina* relies on a dynamic class-loading system that allows you to override or extend many aspects of its applications. The *django-machina* applications are listed below:

| Application name | Definition                                                                                           |  |
|------------------|----------------------------------------------------------------------------------------------------|--|
| forum            | This application provides the ability to browse a tree of forums                                     |  |
| fo-              | This application handles all the conversations that can happen in forums                             |  |
| rum_conversation |                                                                                                    |  |
| forum_feeds      | This application allows to get forum topics as RSS feeds                                             |  |
| forum_member     | m_member This application provides functionalities to forum members                                  |  |
| forum_moderation | m_moderation This application provides moderation tools to moderators                                |  |
| forum_permission | um_permission This application provides the proper tools to allow permission checks on forums        |  |
| forum_search     | n_search This application allows to search within forums                                             |  |
| forum_tracking   | forum_tracking This application allows to determine which forums or topics have been read by a given |  |
|                  | user                                                                                                 |  |

**Note:** Overriding these applications is not a trivial task. Most of the time you will need to dig into the source code of *django-machina* in order to discover how things were implemented. This will allow you to find exactly which method should be rewritten in order to achieve the task at hand.

### **Duplicate the application**

Let's say we want to override the machina.apps.forum\_conversation application.

**Note:** In the next few lines we assume that your overriden applications will live in an apps package located at the root of your project. Of course feel free to adapt the following guidelines to your own project structure.

### Create a Python package with the same application label

The first thing to do is to create a Python package with the same application label as the app you want to override. This package can live under an apps Python package that acts as a root folder for your overridden applications, as shown below:

```
$ mkdir -p apps/forum_conversation
$ touch apps/__init__.py
$ touch apps/forum_conversation/__init__.py
```

### Import the application models if needed

All *django-machina*'s applications do not necessarily contain models. So this step may be skipped depending on the application you want to override. In the other case, it is necessary to reference the models of the overridden application by creating a models.py file in your package:

```
# -*- coding: utf-8 -*-
from __future__ import unicode_literals

# Custom models should be declared before importing
# django-machina models

from machina.apps.forum_conversation.models import * # noqa
```

Your overridden application may need to add new models or modify *django-machina*'s own models. As stated in this snippet, custom models must be declared **before** the import of the *django-machina*'s models. This means that you can override a *django-machina* model in order to change the way it behaves if you want. Please refer to *Overriding application models* to get detailed instructions on how to override *django-machina*'s models.

Only importing *django-machina*'s models is not enough. You have to ensure the models migrations can be used by your Django project. You have two possibilities to do so:

- you can copy the content of the migrations folder from the application you want to override to your own local application
- you can configure the MIGRATION\_MODULES setting to reference the original migrations of the application you want to override

```
MIGRATION_MODULES = {
  'forum_conversation': 'machina.apps.forum_conversation.migrations',
}
```

**Note:** The second possibility should only be used if you are sure you will not define new models or overridden models into your local application

### Import the application admin classes if needed

As previously stated, this step can be skipped if the application you want to override does not contain models. In the other case you will want to create an admin.py file in your package in order to reference the admin classes of the overridden application:

```
# -*- coding: utf-8 -*-
from __future__ import unicode_literals
from machina.apps.forum_conversation.admin import * # noqa
```

### **Define the application AppConfig**

Most of django-machina's applications define sublclasses of Django's AppConfig which can perform initialization operations. Django-machina AppConfig instances are defined inside sub-modules called registry\_config. You need to define an AppConfig subclass for your custom application by subclassing the overridden application AppConfig. So your application's \_\_init\_\_.py should report the custom application AppConfig:

And in registry\_config.py in you application you have something like:

### Add the local application to your INSTALLED\_APPS

Finally you have to tell Django to use your overridden application instead of the *django-machina*'s original application. You can do this by adding your application as a second argument to the get\_apps function in your Django settings:

```
from machina import get_apps as get_machina_apps

INSTALLED_APS = [
    # ...
] + get_machina_apps(['apps.forum_conversation', ])
```

The list you pass to the get\_apps function must contain overridden applications.

### **Customization underlying mechanisms**

*Django-machina* relies on a dynamic class-loading system that allows you to override or extend many aspects of its applications. The underlying mechanisms are directly inspired from the class loading system provided by the django-oscar e-commerce framework.

If you look through *django-machina*'s codebase, you'll find that most of the classes or functions are imported using this kind of statement:

```
from machina.core.loading import get_class
PostForm = get_class('forum_conversation.forms', 'PostForm')
```

The get\_class function is provided by the machina.core.loading module. It is used instead of standard import statements such as from machina.forum\_conversation.forms import PostForm.

The get\_class function imports a single class from a specified module. It takes two arguments: the first one is the label of the module from which you want to import your class (eg. forum\_conversations.forms); the second-one is the name of the class to import. The get\_class function works as follow:

- it will look through your Machina overridden applications in order to find an application that matches the application name included in the module label
- it will try to load the class from the specified module if it exists

• if the specified module is not present in the overriden application or if the class cannot be retrieved from the custom module, the class will be imported from the default Machina application

**Note:** The get\_class function can only import customized classes from applications that have been properly overridden. Please head over to *Overriding an application* for more details on how to override a *django-machina* application.

So the <code>get\_class</code> function allows you to define local versions of Machina classes in order to customize your forum behaviors. Most of the time you will create a subclass of a specific class in order to customize the way it behaves. For example you could extend the <code>forum\_conversation.views.TopicView</code> in order to add some data to the context:

```
from __future__ import unicode_literals

from machina.apps.forum_conversation.views import TopicView as BaseTopicView

class TopicView(BaseTopicView):
    def get_context_data(self, **kwargs):
        context = super(TopicView, self).get_context_data(**kwargs)
        # Some additional data can be added to the context here
        context['foo'] = 'bar'
        return context
```

If this view is part of an overridden application, diango-machina will use it instead of the default TopicView.

So this dynamic class-loading system allows to make changes to the *django-machina*'s core functionalities by altering only the classes whose behavior must be updated to achieve the task at hand.

### **Recipes**

Here is a list of simple guides demonstrating how to solve common customization problems when using *django-machina*:

### Overriding application models

*Django-machina* allows you to override its models. This can be useful if you want to add new methods or new fields to existing *django-machina* models.

To illustrate this functionality, we will add an icon field to the Topic model (which is part of the forum\_conversation app) in order to allow users select an icon for the topics they create.

#### **Prerequisite**

Please ensure that you have correctly followed the instructions described in *Overriding an application* before trying to override *django-machina* models. If so, you should have created a Python package with the same application label as the app you want to override. This new application should be defined in your INSTALLED\_APPS setting.

Most importantly, you should've created a models.py file inside your package in order to reference the models of the overriden application:

6.4. Recipes 25

```
# -*- coding: utf-8 -*-
from __future__ import unicode_literals

# Custom models should be declared before importing
# django-machina models

from machina.apps.forum_conversation.models import * # noqa
```

Finally you should have copied the content of the migration folder from the application you want to override into your own local application.

### Defining a new custom model

In order to define a new version of an existing *django-machina* model you have to define a new class that subclasses the abstract model class of the model you want to override. The new model you define must have the exact same name as the model you are trying to override.

For example, in order to define a custom version of the Topic model it is necessary to subclass the machina. apps.forum\_conversation.abstract\_models.AbstractTopic abstract model:

```
# -*- coding: utf-8 -*-
from __future__ import unicode_literals

from django.db import models
from machina.apps.forum_conversation.abstract_models import AbstractTopic

# Custom models should be declared before importing
# django-machina models

class Topic(AbstractTopic):
    icon = models.ImageField(verbose_name="Icon", upload_to="forum/topic_icons")

from machina.apps.forum_conversation.models import * # noqa
```

**Note:** You need to ensure that the import of *django-machina*'s models is always done at the bottom of your models. py file. This is very important in the event that you define overridden models because it will ensure that your overriden models will be loaded by Django instead of the original versions provided by *django-machina*.

#### **Creating migrations**

As stated previously, you should've copied the content of the migration folder from the application you want to override into your own local application. Then you just have to create a new migration related to the changes you made to the overriden models:

```
$ django-admin makemigrations forum_conversation
```

### Using another markup language for forum posts

*Django-machina* uses Markdown as the default syntax for forum messages, which is provided by the use of a built-in widget using the SimpleMDE Markdown editor. But you can easily change this in your settings. We will see how to

do this.

It should be noted that *django-machina* relies on specific model fields to store forum messages. These fields contribute two columns to the model where they are used: the first one is used to store any content written by using a markup language (eg. BBCode or Markdown) and the second one keeps the rendered content obtained by converting the initial content to HTML. Thus forum messages are stored in two versions: plain and HTML.

### Example: using django-ckeditor

Let's use django-ckeditor instead of the default widget in order to benefit from a powerful wysiwyg editor.

The first thing to do is to add ckeditor in our INSTALLED\_APPS setting:

```
from machina import get_apps as get_machina_apps

INSTALLED_APS = [
    'django.contrib.auth',
    'django.contrib.contenttypes',
    'django.contrib.sessions',
    'django.contrib.sites',
    'django.contrib.messages',
    'django.contrib.staticfiles',
    'django.contrib.admin',

# Machina related apps:
    'mptt',
    'haystack',
    'widget_tweaks',
    'ckeditor',
    | + get_machina_apps()
```

Then we must set the MACHINA\_MARKUP\_LANGUAGE and MACHINA\_MARKUP\_WIDGET settings in order to tell *django-machina* the widget to use when displaying forms:

```
MACHINA_MARKUP_LANGUAGE = None
MACHINA_MARKUP_WIDGET = 'ckeditor.widgets.CKEditorWidget'
```

When using a wysiwyg editor such as CKEditor we do not use a specific markup language because we directly get the content in HTML. This is why the MACHINA\_MARKUP\_LANGUAGE setting is set to None. The MACHINA\_MARKUP\_WIDGET indicates the Python dotted path to the CKEditor form widget.

The last thing to do is to ensure that you use the required assets in your templates. Basically, you have to ensure that the media property is used in your form templates (this is the case if you have not modified the default topic/post templates):

```
{% block css %}
  {{ block.super }}
  {{ post_form.media.css }}
  {% endblock css %}

{% block js %}
  {{ block.super }}
  {{ post_form.media.js }}
  {% endblock js %}
```

6.4. Recipes 27

### Machina's apps reference

*Django-machina* is organized into several applications. Each application provides specific forum features such as forum display, permission checks, etc.

### **Forum**

The forum application provides the ability to browse a tree of forums. It is based on a single AbstractForum abstract model.

### **Abstract models**

The main forum model. The tree hierarchy of forums and categories is managed by the MPTTModel which is part of django-mptt.

### is\_category

Returns True if the forum is a category.

### is\_forum

Returns True if the forum is a a default forum.

### is\_link

Returns True if the forum is a link.

### margin\_level

Used in templates or menus to create an easy-to-see left margin to contrast a forum from their parents.

#### **Views**

### Forum conversation

The forum\_conversation application handles all the conversations that can happen in forums. It provides some of the main features of a forum application: posting messages, writing answers, voting in polls, ...

### **Sub applications**

#### Forum attachments

The forum\_attachments application handles all the attachments that can be associated with forum posts.

#### **Abstract models**

Represents a post attachment. An attachment is always linked to a post.

#### Cache

The attachments cache. This one should be used with a FileBasedCache backend. But this can be overriden. The attachments cache acts as a wrapper and ensure that the states (name, size, content type, charset and content) of all files from any request.FILES dict are saved inside the considered backend when calling the 'set' method. Conversely, the 'get' method will populate a dictionary of InMemoryUploadedFile instances or TemporaryUploadedFile instances by using these states.

```
get (key)
```

Regenerates a MultiValueDict instance containing the files related to all file states stored for the given key.

```
set (key, files)
```

Stores the state of each file embedded in the request.FILES MultiValueDict instance. This instance is assumed to be passed as the 'files' argument. Each state stored in the cache is a dictionary containing the following values:

```
name The name of the uploaded file.
size The size of the uploaded file.
content_type The content type of the uploaded file.
content_length The content length of the uploaded file.
charset The charset of the uploaded file.
content The content of the uploaded file.
```

#### **Views**

### Forum polls

The forum\_polls application handles all the polls that can be created in forum topics. It provides forms and tools for creating polls and for voting in forum polls.

#### **Abstract models**

### **Views**

```
class machina.apps.forum_conversation.forum_polls.views.TopicPollVoteView(**kwargs)
    Bases:    machina.apps.forum_permission.viewmixins.PermissionRequiredMixin,
    django.views.generic.edit.UpdateView
    Allows to vote in polls.
```

Represents a poll vote.

Bases: django.db.models.base.Model

\*\*kwa

#### model

alias of TopicPoll

### **Abstract models**

class machina.apps.forum\_conversation.abstract\_models.AbstractPost(\*args,

Bases: machina.models.abstract\_models.DatedModel

Represents a forum post. A forum post is always linked to a topic.

#### is alone

Returns True if the post is the only single post of the topic.

### is\_topic\_head

Returns True if the post is the first post of the topic.

#### is\_topic\_tail

Returns True if the post is the last post of the topic.

#### position

Returns an integer corresponding to the position of the post in the topic.

 ${\bf class} \ {\tt machina.apps.forum\_conversation.abstract\_models.} {\bf AbstractTopic} \ (*{\it args},$ 

\*\*kwargs)

 $Bases: machina.models.abstract\_models.DatedModel$ 

Represents a forum topic.

### has\_subscriber(user)

Returns True if the given user is a subscriber of this topic.

### is announce

Returns True if the topic is an announce.

#### is locked

Returns True if the topic is locked.

#### is\_sticky

Returns True if the topic is a sticky topic.

### is\_topic

Returns True if the topic is a default topic.

#### update\_trackers()

Updates the posts count, the update date and the link toward the last post associated with the current topic.

### **Views**

```
class machina.apps.forum_conversation.views.BasePostFormView (**kwargs)
```

Bases: django.views.generic.edit.FormView

A base view for handling post forms.

### form\_invalid (post\_form, attachment\_formset, \*\*kwargs)

Called if one of the forms is invalid. Re-renders the context data with the data-filled forms and errors.

#### form\_valid (post\_form, attachment\_formset, \*\*kwargs)

Called if all forms are valid. Creates a Post instance along with associated attachments if required and then redirects to a success page.

```
get attachment formset (formset class)
          Returns an instance of the attachment formset to be used in the view.
     get_attachment_formset_class()
          Returns the attachment formset class to use for instantiating the attachment formset.
     get attachment formset kwargs()
          Returns the keyword arguments for instantiating the attachment formset.
     get attachments cache key (request)
          Returns the key used to store attachment files states into the file based cache.
     get_forum()
         Returns the considered forum.
     get_post()
          Returns the considered post if applicable.
     get_post_form(form_class)
          Returns an instance of the post form to be used in the view.
     get post form class()
          Returns the post form class to use for instantiating the form.
     get_post_form_kwargs()
          Returns the keyword arguments for instantiating the post form.
     get topic()
         Returns the considered topic if applicable.
     init_attachment_cache()
          Initializes the attachment cache for the current view.
class machina.apps.forum_conversation.views.BaseTopicFormView(**kwargs)
     Bases: machina.apps.forum_conversation.views.BasePostFormView
     A base view for handling topic forms.
     get_poll_option_formset(formset_class)
          Returns an instance of the poll option formset to be used in the view.
     get_poll_option_formset_class()
          Returns the poll option formset class to use for instantiating the poll option formset.
     get_poll_option_formset_kwargs()
          Returns the keyword arguments for instantiating the poll option formset.
class machina.apps.forum_conversation.views.PostCreateView(**kwargs)
                 machina.apps.forum permission.viewmixins.PermissionRequiredMixin,
     machina.apps.forum_conversation.views.PostFormView
     Allows users to create forum posts.
     model
          alias of Post
class machina.apps.forum_conversation.views.PostDeleteView(**kwargs)
                 machina.apps.forum_permission.viewmixins.PermissionRequiredMixin,
     django.views.generic.edit.DeleteView
     Allows users to delete forum topics.
     model
          alias of Post
```

```
class machina.apps.forum conversation.views.PostFormView(**kwargs)
                 django.views.generic.detail.SingleObjectMixin,
                                                                       machina.apps.
    forum conversation.views.BasePostFormView
    A base view for manipulating post forms.
class machina.apps.forum conversation.views.PostUpdateView(**kwargs)
               machina.apps.forum permission.viewmixins.PermissionRequiredMixin,
    machina.apps.forum_conversation.views.PostFormView
    Allows users to update forum topics.
    model
        alias of Post
class machina.apps.forum_conversation.views.TopicCreateView(**kwargs)
               machina.apps.forum_permission.viewmixins.PermissionRequiredMixin,
    machina.apps.forum_conversation.views.TopicFormView
    Allows users to create forum topics.
    model
        alias of Topic
class machina.apps.forum_conversation.views.TopicFormView(**kwargs)
                 django.views.generic.detail.SingleObjectMixin,
                                                                       machina.apps.
    forum_conversation.views.BaseTopicFormView
    A base view for manipulating topic forms.
class machina.apps.forum_conversation.views.TopicUpdateView (**kwargs)
               machina.apps.forum_permission.viewmixins.PermissionRequiredMixin,
    machina.apps.forum_conversation.views.TopicFormView
    Allows users to update forum topics.
    get_post()
        Returns the considered post if applicable.
    model
        alias of Topic
class machina.apps.forum_conversation.views.TopicView(**kwargs)
               machina.apps.forum permission.viewmixins.PermissionRequiredMixin,
    django.views.generic.list.ListView
    Displays a forum topic.
    get topic()
        Returns the topic to consider.
```

### Forum feeds

The forum\_feeds application allows to get forum topics as RSS feeds.

### **Feeds**

```
class machina.apps.forum_feeds.feeds.LastTopicsFeed
    Bases: django.contrib.syndication.views.Feed
```

Provides feed items for the latest forum topics.

### Forum member

The forum\_member application provides functionalities to forum members and defines forum profile abstract models

### Abstract models

model

alias of Topic

```
{\bf class} \ {\tt machina.apps.forum\_member.abstract\_models.} {\bf AbstractForumProfile} \ (*args, in the class of the class of the class 
                                                                                                                                                                                                  **kwargs)
           Bases: django.db.models.base.Model
           Represents the profile associated with each forum user.
Views
class machina.apps.forum_member.views.ForumProfileDetailView (**kwargs)
           Bases: django.views.generic.detail.DetailView
           Shows a user's forum profile.
class machina.apps.forum_member.views.ForumProfileUpdateView(**kwargs)
           Bases: django.views.generic.edit.UpdateView
           Allows the current user to update its forum profile.
class machina.apps.forum_member.views.TopicSubscribeView(**kwargs)
                                       machina.apps.forum_permission.viewmixins.PermissionRequiredMixin,
           django.views.generic.detail.SingleObjectTemplateResponseMixin,
           views.generic.detail.BaseDetailView
           Allows a user to subscribe to a specific topic.
           model
                      alias of Topic
class machina.apps.forum_member.views.TopicSubscribtionListView (**kwargs)
           Bases: django.views.generic.list.ListView
           Provides a list of all topics to which the current user has subscribed.
           model
                      alias of Topic
class machina.apps.forum_member.views.TopicUnsubscribeView (**kwargs)
                                       machina.apps.forum permission.viewmixins.PermissionRequiredMixin,
           django.views.generic.detail.SingleObjectTemplateResponseMixin,
                                                                                                                                                                                                              django.
           views.generic.detail.BaseDetailView
           Allows a user to unsubscribe from a specific topic.
```

7.4. Forum member 35

```
class machina.apps.forum_member.views.UserPostsView(**kwargs)
```

Bases: django.views.generic.list.ListView

Provides a list of all the posts submitted by a given a user.

#### poster

Returns the considered user.

### Forum moderation

The forum\_moderation application provides moderation views allowing moderators to move, close or delete forum topics or posts. It also provides access to the moderation queue used to approve or reject posts awaiting approval.

### **Views**

class machina.apps.forum\_moderation.views.PostApproveView(\*\*kwargs)

```
Bases: machina.apps.forum_permission.viewmixins.PermissionRequiredMixin, django.views.generic.detail.SingleObjectTemplateResponseMixin, django.views.generic.detail.BaseDetailView
```

A view providing the ability to approve queued forum posts.

```
approve (request, *args, **kwargs)
```

Approves the considered post and retirects the user to the success URL.

#### model

alias of Post

```
class machina.apps.forum_moderation.views.PostDisapproveView (**kwargs)
```

```
\begin{tabular}{ll} \textbf{Bases:} & \texttt{machina.apps.forum\_permission.viewmixins.PermissionRequiredMixin,} \\ \textbf{django.views.generic.detail.SingleObjectTemplateResponseMixin,} & \textbf{django.views.generic.detail.BaseDetailView} \\ \end{tabular}
```

A view providing the ability to disapprove queued forum posts.

```
disapprove (request, *args, **kwargs)
```

Disapproves the considered post and retirects the user to the success URL.

### model

alias of Post

```
class machina.apps.forum_moderation.views.TopicDeleteView(**kwargs)
```

```
Bases: machina.apps.forum_permission.viewmixins.PermissionRequiredMixin, django.views.generic.edit.DeleteView
```

A view providing the ability to delete forum topics.

```
delete (request, *args, **kwargs)
```

Deletes the considered topic and retirects the user to the success URL. Calls the delete() method on the fetched object and then redirects to the success URL. This is a workaround for versions of Django prior 1.6 where the get\_success\_url() method was called after the delete() method.

#### model

alias of Topic

```
class machina.apps.forum_moderation.views.TopicLockView(**kwargs)
```

Bases: machina.apps.forum\_permission.viewmixins.PermissionRequiredMixin,

```
django.views.generic.detail.SingleObjectTemplateResponseMixin,
                                                                                  diango.
    views.generic.detail.BaseDetailView
    A view providing the ability to lock forum topics.
    lock (request, *args, **kwargs)
         Locks the considered topic and retirects the user to the success URL.
    mode1
         alias of Topic
class machina.apps.forum_moderation.views.TopicMoveView(**kwargs)
               machina.apps.forum_permission.viewmixins.PermissionRequiredMixin,
    django.views.generic.detail.SingleObjectTemplateResponseMixin,
    django.views.generic.edit.FormMixin,
                                                          django.views.generic.detail.
    SingleObjectMixin, django.views.generic.edit.ProcessFormView
    A view providing the ability to move forum topics.
    model
         alias of Topic
class machina.apps.forum moderation.views.TopicUnlockView(**kwargs)
                machina.apps.forum_permission.viewmixins.PermissionRequiredMixin,
    django.views.generic.detail.SingleObjectTemplateResponseMixin,
    views.generic.detail.BaseDetailView
    A view providing the ability to unlock forum topics.
    model
         alias of Topic
    unlock (request, *args, **kwargs)
         Unlocks the considered topic and retirects the user to the success URL.
class machina.apps.forum_moderation.views.TopicUpdateTypeBaseView (**kwargs)
                machina.apps.forum_permission.viewmixins.PermissionRequiredMixin,
    django.views.generic.detail.SingleObjectTemplateResponseMixin,
                                                                                  django.
    views.generic.detail.BaseDetailView
    A view providing the ability to change the type of forum topics: normal, sticky topic or announce.
    mode1
         alias of Topic
```

### Forum permission

update\_type (request, \*args, \*\*kwargs)

The forum\_permission application provides the proper tools to allow permission checks on forums. It defines permission abstract models and provides

Updates the type of the considered topic and retirects the user to the success URL.

#### Abstract models

Represents a single forum permission.

Bases: machina.apps.forum\_permission.abstract\_models.BaseAuthForumPermission

Represents a per-group forum object permission.

Bases: machina.apps.forum\_permission.abstract\_models.BaseAuthForumPermission

Represents a per-user forum object permission.

Bases: django.db.models.base.Model

Represents a per-auth-component forum object permission.

### Checker

The ForumPermissionChecker allows to check forum permissions on Forum instances.

get\_perms (forum)

Returns the list of permission codenames of all permissions for the given forum.

has perm(perm, forum)

Checks if the considered user has given permission for the passed forum.

### Handler

class machina.apps.forum\_permission.handler.PermissionHandler
 Bases: object

The PermissionHandler allows to filter lists of forums and to perform permission verifications on forums. It uses the ForumPermissionChecker class to perform these verifications.

can\_access\_moderation\_queue(user)

Returns True if the passed user can access the moderation queue. The latest allows the moderator to approve posts.

can\_add\_announcements (forum, user)

Given a forum, checks whether the user can append announcements to it.

can\_add\_post (topic, user)

Given a topic, checks whether the user can append posts to it.

can\_add\_stickies (forum, user)

Given a forum, checks whether the user can append stickies to it.

can\_add\_topic (forum, user)

Given a forum, checks whether the user can append topics to it.

can\_approve\_posts (forum, user)

Given a forum, checks whether the user can approve its posts.

### can\_attach\_files (forum, user)

Given a forum, checks whether the user can add attachments to posts.

### can\_create\_polls (forum, user)

Given a forum, checks whether the user can add a topic with an embedded poll.

#### can\_delete\_post (post, user)

Given a forum post, checks whether the user can delete the latter.

#### can delete topics (forum, user)

Given a forum, checks whether the user can delete its topics. Note: the can\_delete\_posts permission is used here because a user who can delete all the posts of a topic is also able to delete the topic itself.

#### can\_download\_files (forum, user)

Given a forum, checks whether the user can download files attached to posts.

### can\_edit\_post (post, user)

Given a forum post, checks whether the user can edit the latter.

#### can\_lock\_topics (forum, user)

Given a forum, checks whether the user can lock its topics.

#### can\_move\_topics (forum, user)

Given a forum, checks whether the user can move its topics to another forum.

### can\_post\_without\_approval (forum, user)

Given a forum, checks whether the user can add a posts and topics without approval.

#### can\_read\_forum (forum, user)

Given a forum, checks whether the user can read its content.

### can\_subscribe\_to\_topic(topic, user)

Given a topic, checks whether the user can add it to his subscription list.

### can\_unsubscribe\_from\_topic(topic, user)

Given a topic, checks whether the user can remove it from his subscription list.

### can\_update\_topics\_to\_announces (forum, user)

Given a forum, checks whether the user can change its topic types to announces.

#### can\_update\_topics\_to\_normal\_topics (forum, user)

Given a forum, checks whether the user can change its topic types to normal topics.

### can\_update\_topics\_to\_sticky\_topics (forum, user)

Given a forum, checks whether the user can change its topic types to sticky topics.

### can\_vote\_in\_poll(poll, user)

Given a poll, checks whether the user can answer to it.

#### forum\_list\_filter(qs, user)

Filters the given queryset in order to return a list of forums that can be seen or read by the specified user (at least).

### get\_forum\_last\_post (forum, user)

Given a forum, fetch the last post that can be read by the passed user.

#### get\_moderation\_queue\_forums (user)

Returns the list of forums whose posts can be approved by the considered user.

### get\_target\_forums\_for\_moved\_topics (user)

Returns a list of forums in which the considered user can add topics that have been moved from another forum.

### Forum search

The forum\_search application allows to search within forums.

### Search indexes

Defines the data stored in the Post indexes.

### **Views**

### Forum tracking

The forum\_tracking application allows to determine which forums or topics have been read by a given user. It provides mechanisms allowing users to mark forums or topics as read and to browse unread forums or topics.

### Handler

```
class machina.apps.forum_tracking.handler.TrackingHandler(request=None)
    Bases: object
    The TrackingHandler allows to filter list of forums and list of topics in order to get only the forums which contain unread topics or the unread topics.

get_unread_forums(user)
    Returns the list of unread forums for the given user.
```

```
get_unread_topics (topics, user)

Returns a list of unread topics for the given user from a given set of topics.
```

```
mark_forums_read (forums, user)

Marks a list of forums as read.

mark_topic_read (topic, user)
```

Marks a topic as read.

### **Views**

```
class machina.apps.forum_tracking.views.MarkForumsReadView(**kwargs)
    Bases: django.views.generic.base.TemplateView

Marks a set of forums as read.

get_top_level_forum_url()
    Returns the parent forum from which forums are marked as read.

mark_as_read(request, pk)
    Marks the considered forums as read.
```

```
class machina.apps.forum_tracking.views.MarkTopicsReadView(**kwargs)
```

Bases: machina.apps.forum\_permission.viewmixins.PermissionRequiredMixin, django.views.generic.detail.SingleObjectTemplateResponseMixin, django.views.generic.detail.BaseDetailView

Marks a set of topics as read.

### get\_controlled\_object()

Return the considered forum in order to allow permission checks.

### get\_forum\_url()

Returns the url of the forum whose topics will be marked read.

### model

alias of Forum

### class machina.apps.forum\_tracking.views.UnreadTopicsView(\*\*kwargs)

Bases: django.views.generic.list.ListView

Displays unread topics for the current user.

7.8. Forum tracking

| django-machina Documentation, Release 0.5.6 |  |  |  |  |  |  |  |
|---------------------------------------------|--|--|--|--|--|--|--|
|                                             |  |  |  |  |  |  |  |
|                                             |  |  |  |  |  |  |  |
|                                             |  |  |  |  |  |  |  |
|                                             |  |  |  |  |  |  |  |
|                                             |  |  |  |  |  |  |  |
|                                             |  |  |  |  |  |  |  |
|                                             |  |  |  |  |  |  |  |
|                                             |  |  |  |  |  |  |  |
|                                             |  |  |  |  |  |  |  |
|                                             |  |  |  |  |  |  |  |
|                                             |  |  |  |  |  |  |  |
|                                             |  |  |  |  |  |  |  |
|                                             |  |  |  |  |  |  |  |
|                                             |  |  |  |  |  |  |  |
|                                             |  |  |  |  |  |  |  |
|                                             |  |  |  |  |  |  |  |
|                                             |  |  |  |  |  |  |  |
|                                             |  |  |  |  |  |  |  |
|                                             |  |  |  |  |  |  |  |
|                                             |  |  |  |  |  |  |  |
|                                             |  |  |  |  |  |  |  |
|                                             |  |  |  |  |  |  |  |
|                                             |  |  |  |  |  |  |  |
|                                             |  |  |  |  |  |  |  |
|                                             |  |  |  |  |  |  |  |
|                                             |  |  |  |  |  |  |  |
|                                             |  |  |  |  |  |  |  |
|                                             |  |  |  |  |  |  |  |
|                                             |  |  |  |  |  |  |  |

### Contributing to django-machina

Here are some simple rules to help you contribute to django-machina. You can contribute in many ways!

## **Contributing code**

The preferred way to contribute to *django-machina* is to submit pull requests to the project's Github repository. Here are some general tips regarding pull requests.

**Warning:** Keep in mind that you should propose new features on the project's issue tracker before starting working on your ideas! Remember that the central aim of *django-machina* is to provide a solid core of a forum project - without much of extra functionality included!

### **Development environment**

You should first fork the django-machina's repository. Then you can get a working copy of the project using the following commands:

```
$ git clone git@github.com:<username>/django-machina.git
$ cd django-machina && mkvirtualenv machina
(machina) $ make install
(machina) $ npm install
```

### **Coding style**

Please make sure that your code is compliant with the PEP8 style guide. You can ignore the "Maximum Line Length" requirement but the length of your lines should not exceed 100 characters. Remember that your code will be checked using flake8. You can use the *django-machina*'s tox configuration to perform this validation:

\$ tox -e lint

### **Tests**

You should not submit pull requests without providing tests. *Django-machina* uses pytest as a test runner but also as a syntax for tests instead of unittest. So you should write your tests using pytest instead of unittest and you should not use the built-in django.test.TestCase.

You can run the whole test suite using the following command:

\$ py.test

Code coverage should not decrease with pull requests! You can easily get the code coverage of the project using the following command:

\$ make coverage

### **Contributing translations**

The translation work on *django-machina* is done using Transifex. Don't hesitate to apply for a language if you want to improve the internationalization of the project.

### Using the issue tracker

You should use the project's issue tracker if you've found a bug or if you want to propose a new feature. Don't forget to include as many details as possible in your tickets (eg. tracebacks if this is appropriate).

### **Security**

If you've found a security issue please **do not open a Github issue**. Instead, send an email at security@machina-forum.io. We'll then investigate together to resolve the problem so we can make an announcement about a solution along with the vulnerability.

# CHAPTER 9

### Release notes

Here are listed the release notes for each version of *django-machina*.

### Django-machina 0.5

### Django-machina 0.5.6 release notes (2017-06-07)

### Requirements and compatibility

Python 2.7, 3.3, 3.4, 3.5 and 3.6. Django 1.8, 1.9, 1.10 and 1.11.

### Minor changes

• Fixed error occuring when using get\_or\_create with model instances providing contents using markup languages (#66)

### Django-machina 0.5.5 release notes (2017-05-20)

### Requirements and compatibility

Python 2.7, 3.3, 3.4, 3.5 and 3.6. Django 1.8, 1.9, 1.10 and 1.11.

### Minor changes

• Fixed login url resolution to avoid DisallowedRedirect errors when permission checks fail (#65)

### Django-machina 0.5.4 release notes (2017-05-11)

### Requirements and compatibility

Python 2.7, 3.3, 3.4, 3.5 and 3.6. Django 1.8, 1.9, 1.10 and 1.11.

### Minor changes

• Fixed a security issue that allowed authenticated users to get permissions granted for forums when using the MACHINA\_DEFAULT\_AUTHENTICATED\_USER\_FORUM\_PERMISSIONS setting

### Django-machina 0.5.3 release notes (2017-04-06)

### Requirements and compatibility

Python 2.7, 3.3, 3.4, 3.5 and 3.6. Django 1.8, 1.9, 1.10 and 1.11.

### **Minor changes**

- Fixed incorrect pagination calculations for posts (#53)
- Updated translations (nl\_NL)

### Django-machina 0.5.2 release notes (2017-02-12)

### Requirements and compatibility

Python 2.7, 3.3, 3.4, 3.5 and 3.6. Django 1.8, 1.9 and 1.10.

### Minor changes

- Fixed a bug that occured when generating the slug of forum names containing unicode characters (#48)
- Fixed a template syntax error that occured when rendering topic lists with Django < 1.10.x (#52)

### Django-machina 0.5.1 release notes (2017-01-25)

### Requirements and compatibility

Python 2.7, 3.3, 3.4, 3.5 and 3.6. Django 1.8, 1.9 and 1.10.

### Minor changes

- Fixed a bug that allowed the posts count associated with each forum profile to be negative when deleting non-approved posts (#44)
- Removed Django warning related to the presence of the *on\_delete* argument (#45)

### Django-machina 0.5 release notes (2016-12-20)

### Requirements and compatibility

Python 2.7, 3.3, 3.4, 3.5 and 3.6. Django 1.8, 1.9 and 1.10.

### **Major changes**

• A confirmation is now required to mark forums or topics read

### Minor changes

- Fixed a bug that caused the poster fields to be overwritten with the current user when editing a post submitted by another user (#39)
- Fixed a bug that caused forums to be marked as read while all underlying topics were not read
- Fixed an incorrect title in a template used for moderation actions
- Fixed some translations for profile stats
- New translations added: Norwegian Bokmål, Dutch, French (Canada)

### Django-machina 0.4

### Django-machina 0.4 release notes (2016-11-05)

#### Requirements and compatibility

Python 2.7, 3.3, 3.4 and 3.5. Django 1.8, 1.9 and 1.10.

#### **New features**

- Add a way to disable signature when posting a message
- Add a way to lock a topic when posting a new message (only if the user has the permission to do so)
- Add a MACHINA\_MARKUP\_WIDGET\_KWARGS setting to configure the keyword arguments that will be used when instanciating the widgets associated with the MACHINA\_MARKUP\_WIDGET setting
- Add a MACHINA\_BASE\_TEMPLATE\_NAME setting to configure the name of the base template that is extended by the *django-machina*'s main board\_base.html template

### **Major changes**

• The django-markdown editor has been replaced by a built-in widget using the SimpleMDE Markdown editor. If you were using the *django-machina*'s default settings you will have to remove django\_markdown from your INSTALLED\_APPS

### Minor changes

- Fix: prevent users from editting their posts when the related topic is locked
- Fix: prevent users from submitting polls without required fields
- Display the filesize of attachments
- Improve layout for locked topics
- Improve performances by adding first post / last post foreign keys to the Topic model
- Separate the forum specific CSS styles from the "vendor" styles (bootstrap, etc) in order to ease customization
- Improve forum index layout (#30)
- Fix Topic.slug maximum length for MariaDB databases (#32)

### Django-machina 0.3

### Django-machina 0.3 release notes (2016-06-30)

### Requirements and compatibility

Python 2.7, 3.3, 3.4 and 3.5. Django 1.8 and 1.9.

### Minor changes

- Fix an issue with slug generation for topic subjects containing non latin characters (#21)
- Fix an AttributeError that occured when setting the MACHINA\_MARKUP\_WIDGET setting to None
- Improve forum views performances by reducing the number of DB hits related to tracking logic
- Many improvements on performances

### **Backwards incompatible changes**

- The TrackingHandler.get\_unread\_forums method now takes only a user instance as input
- The get\_unread\_forums templatetag now takes only the context and a user instance as input

### Django-machina 0.2

### Django-machina 0.2.1 release notes (2016-06-04)

### Requirements and compatibility

Python 2.7, 3.3, 3.4 and 3.5. Django 1.8 and 1.9.

### Minor changes

• Fixed a security issue related to the usage of django-markdown's markdown function (#20)

### Django-machina 0.2 release notes (2016-05-15)

### Requirements and compatibility

Python 2.7, 3.3, 3.4 and 3.5. Django 1.8 and 1.9.

#### **New features**

- A view has been added to get all the posts of a forum member (#15)
- Topic subscription: a user can now subscribe to topics and access to his subscription list (#16)
- A new settings has been addded in order to allow limiting the length of topic posts: MACHINA\_POST\_CONTENT\_MAX\_LENGTH

### Minor changes

- Add a way to disable the configurable max length of the forum profile signature field (see MACHINA\_PROFILE\_SIGNATURE\_MAX\_LENGTH settings)
- Fix: remove unnecessary Post inline form in Topic admin form (#11)
- Fix: fixed a bug that prevented to properly override some django-machina models (#7)
- Fix: fixed a bug that prevented to properly delete an unnaproved post (#9)
- Fix: add a missing translation in the forum detail view template (#12)
- Fix: fixed a bug that prevented models from some applications(forum\_attachments and forum\_polls) to be overridden
- The django-model-utils module has been removed from project's dependencies

### **Backwards incompatible changes**

- The get\_absolute\_url method was removed from *django-machina* models
- The Topic.subscribers related name was update to topic\_subscriptions (instead of subscriptions)
- The forum\_member.views.UserTopicsView view was replaced by the forum\_member.views. UserPostsView view
- The sub-title template block was renamed to sub\_title in order to use the same convention as the other block names

# CHAPTER 10

# Indices and tables

- genindex
- modindex
- search

### m

```
machina.apps.forum.abstract_models, 29
machina.apps.forum.views, 30
machina.apps.forum_conversation.abstract_models,
machina.apps.forum_conversation.forum_attachments.abstract_models,
machina.apps.forum_conversation.forum_attachments.cache,
machina.apps.forum_conversation.forum_attachments.views,
machina.apps.forum_conversation.forum_polls.abstract_models,
machina.apps.forum_conversation.forum_polls.views,
machina.apps.forum_conversation.views,
machina.apps.forum_feeds.feeds,34
machina.apps.forum_member.abstract_models,
machina.apps.forum_member.views,35
machina.apps.forum_moderation.views, 36
machina.apps.forum_permission.abstract_models,
machina.apps.forum_permission.checker,
machina.apps.forum_permission.handler,
machina.apps.forum_search.search_indexes,
machina.apps.forum_tracking.handler,40
machina.apps.forum_tracking.views, 40
```

54 Python Module Index

| A                                                                                                    |                                  |                | Attachme          |                                       | (class                 | in                         |
|----------------------------------------------------------------------------------------------------|----------------------------------|----------------|-------------------|---------------------------------------|------------------------|----------------------------|
| AbstractAttachment                                                                                                    | (class                           | in             |                   | machina.apps.forum_                   | conversation.forum_att | tachments.views),          |
| machina.apps.forum                                                                                                    | _conversation.forum_at           | tachr          | nents.abst        | ract_models),                         |                        |                            |
| 30                                                                                                    |                                  |                | В                 |                                       |                        |                            |
| AbstractForum                                                                                                    | (class                           | in             |                   |                                       |                        | _                          |
| machina.apps.forum.                                                                                                    | .abstract_models), 29            |                | BaseAutl          | hForumPermission                      | (class                 | in                         |
| AbstractForumPermission                                                                                                    | (class                           | in             |                   |                                       | permission.abstract_m  | odels),                    |
| machina.apps.forum                                                                                                    | _permission.abstract_m           | odels          | s) <u>,</u>       | 38                                    |                        |                            |
| 37                                                                                                    |                                  |                | BasePost          | FormView                              | (class                 | in                         |
| AbstractForumProfile                                                                                                    | (class                           | in             |                   | machina.apps.forum_                   | conversation.views),   |                            |
|                                                                                                    | _member.abstract_mode            | els),          | D                 | 32                                    | ( 1                    | •                          |
| 35                                                                                                    |                                  |                | BaseTopi          | icFormView                            | (class                 | in                         |
| Abstract Group Forum Permission                                                                                                    |                                  | in             |                   | machina.apps.forum_                   | conversation.views),   |                            |
|                                                                                                    | _permission.abstract_m           | odels          | s),               | 33                                    |                        |                            |
| 38                                                                                                    |                                  |                | C                 |                                       |                        |                            |
| AbstractPost                                                                                                    | (class                           | in             | •                 | 1                                     | `                      |                            |
|                                                                                                    | _conversation.abstract_          | mode           | ggaņ_acce         | ss_moderation_queue(                  | )<br>                  |                            |
| 32                                                                                                    |                                  |                |                   |                                       | _permission.handler.Pe | ermissionHandler           |
| AbstractTopic                                                                                                    | (class                           | in             |                   | method), 38                           |                        |                            |
|                                                                                                    | _conversation.abstract_          | mode           | ggan_add_         | _announcements()                      | namaissian handlar Da  |                            |
| 32                                                                                                    |                                  |                |                   | method), 38                           | _permission.handler.Pe | rimssionmanuter            |
| AbstractTopicPoll                                                                                                    | (class                           | in             | an add            |                                       | Comm. narmicaian hand  | llar Darmissian Uandl      |
|                                                                                                    | _conversation.forum_po           | olls.a         | bstract <u>um</u> | method), 38                           | orum_permission.nanc   | ner.FermissionFlandi       |
| 31                                                                                                    | . 1                              |                | can add           | · · · · · · · · · · · · · · · · · · · | ps.forum_permission.h  | andlar Darmission Ua       |
| AbstractTopicPollOption                                                                                                    | (class                           | in             |                   |                                       | ps.iorum_perimssion.n  | ianuici.Ferinissioni ia    |
|                                                                                                    | _conversation.forum_po           | ons.a          | ostract_m         | tonic() (machina anns                 | forum_permission.han   | dler Permission Hand       |
| 31                                                                                                    | (-1                              | in             | can_add_          | method), 38                           | Torum_permission.man   | dici.i ciiiiissioiii iaiid |
| AbstractTopicPollVote                                                                                                    | (class<br>_conversation.forum_po | 111<br>-11a al | Lean anns         |                                       | onns forum nermission  | handler Permission I       |
| 31                                                                                                    | _conversation.forum_pc           | ons.a          |                   | method), 38                           |                        |                            |
| AbstractUserForumPermission                                                                                                    | (class                           | in             | can_attac         |                                       | s.forum_permission.ha  | andler.PermissionHar       |
| machina.apps.forum                                                                                                    | _permission.abstract_m           | odels          | s),               | method), 38                           |                        |                            |
| 38                                                                                                    |                                  |                |                   |                                       | os.forum_permission.h  | andler.PermissionHa        |
| approve() (machina.apps.forum                                                                                                    | n_moderation.views.Pos           | stApp          | oroveView         | method), 39                           |                        |                            |
| method), 36                                                                                                    |                                  |                | can_dele          |                                       | s.forum_permission.ha  | ındler.PermissionHan       |
| Attachment, 15                                                                                                    |                                  |                |                   | method), 39                           |                        |                            |
| AttachmentCache                                                                                                    | (class                           | in             |                   |                                       | pps.forum_permission.l | handler.PermissionH        |
| machina.apps.forum_conversation.forum_attachments.cachdnethod), 39 30 can_download_files() (machina.apps.forum_permission.handler.Permission |                                  |                |                   |                                       |                        |                            |
| 30                                                                                                    |                                  |                | can_dow           | nload_files() (machina<br>method), 39 | .apps.forum_permissio  | n.handler.Permission       |

```
can_edit_post() (machina.apps.forum_permission.handler.PethissionHandler
                                    method), 39
method), 39 get() (machina.apps.forum_conversation.forum_attachments.cache.Attachments.cache.Attachments.cache.Attachments.cache.attachments.cache.attachmen
                                     method), 39
                                                                                                                                                                                                                       get_attachment_formset()
can\_move\_topics() \ (machina.apps.forum\_permission.handler.PermissionHandler.pps.forum\_conversation.views.BasePostFormViews.PasePostFormViews.PasePostForm
                                   method), 39
                                                                                                                                                                                                                                                           method), 32
can_post_without_approval()
                                                                                                                                                                                                                        get_attachment_formset_class()
                                    (machina.apps.forum_permission.handler.PermissionHandler_machina.apps.forum_conversation.views.BasePostFormView
                                                                                                                                                                                                                                                           method), 33
can\_read\_forum() \ (machina.apps.forum\_permission.handler \underbrace{PermissionHandler}_{def} \\ left \_ attachment\_formset\_kwargs()
                                    method), 39
                                                                                                                                                                                                                                                           (machina.apps.forum_conversation.views.BasePostFormView
can_subscribe_to_topic()
                                                                                                                                                                                                                                                           method), 33
                                   (machina.apps.forum_permission.handler.PermissionHandler.cache_key()
                                    method), 39
                                                                                                                                                                                                                                                           (machina.apps.forum conversation.views.BasePostFormView
can_unsubscribe_from_topic()
                                                                                                                                                                                                                                                           method), 33
                                    (machina.apps.forum\_permission.handler.Permission\_Handler.Dermission\_Handler.Dermission
                                    method), 39
                                                                                                                                                                                                                                                           method), 41
can_update_topics_to_announces()
                                   te_topics_to_announces() get_forum() (mac (machina.apps.forum_permission.handler.PermissionHandler_nethod), 30
                                                                                                                                                                                                                                                                                    (machina.apps.forum.views.ForumView
                                                                                                                                                                                                                      get_forum() (machina.apps.forum_conversation.views.BasePostFormView
can_update_topics_to_normal_topics()
                                                                                                                                                                                                                                                           method), 33
                                   (machina.apps.forum_permission.handler.PermissionHandler_last_post() (machina.apps.forum_permission.handler.Permission
                                     method), 39
                                                                                                                                                                                                                                                           method), 39
can_update_topics_to_sticky_topics()
                                                                                                                                                                                                                       get_forum_url() (machina.apps.forum_tracking.views.MarkTopicsReadViews.MarkTopicsReadV
                                    (machina.apps.forum_permission.handler.PermissionHandler_nethod), 41
                                    method), 39
method), 39 get_moderation_queue_forums()
can_vote_in_poll() (machina.apps.forum_permission.handler.PermissionHandler.Permission.handler.Permission.handler.Permissio
                                     method), 39
                                                                                                                                                                                                                                                           method), 39
                                                                                                                                                                                                                       get_perms() (machina.apps.forum_permission.checker.ForumPermissionCh
 D
                                                                                                                                                                                                                                                           method), 38
delete() (machina.apps.forum_moderation.views.TopicDeleteViewoll_option_formset()
                                    method), 36
                                                                                                                                                                                                                                                           (machina.apps.forum conversation.views.BaseTopicFormView
disapprove() (machina.apps.forum_moderation.views.PostDisapproveVietMod), 33
                                     method), 36
                                                                                                                                                                                                                       get_poll_option_formset_class()
                                                                                                                                                                                                                                                           (machina.apps.forum_conversation.views.BaseTopicFormView
 F
                                                                                                                                                                                                                                                           method), 33
form invalid() (machina.apps.forum conversation.views.BasePostFloopWinyformset_kwargs()
                                                                                                                                                                                                                                                           (machina.apps.forum_conversation.views.BaseTopicFormView
                                     method), 32
form_valid() (machina.apps.forum_conversation.views.BasePostFormWiethod), 33
                                     method), 32
                                                                                                                                                                                                                       get_post() (machina.apps.forum_conversation.views.BasePostFormView
                                                                                                                                                                                                                                                           method), 33
Forum, 15
                                                                                                                                                                                                                      get_post() (machina.apps.forum_conversation.views.TopicUpdateView
Forum permission, 15
forum list filter() (machina.apps.forum permission.handler.Permissionethodler34
                                     method), 39
                                                                                                                                                                                                                      get_post_form() (machina.apps.forum_conversation.views.BasePostFormVi
ForumPermissionChecker
                                                                                                                                                                                                                                                           method), 33
                                                                                                                                        (class
                                                                                                                                                                                                      in
                                     machina.apps.forum_permission.checker),
                                                                                                                                                                                                                       get_post_form_class() (machina.apps.forum_conversation.views.BasePostF
                                     38
                                                                                                                                                                                                                                                           method), 33
ForumProfileDetailView
                                                                                                                                      (class
                                                                                                                                                                                                                      get_post_form_kwargs() (machina.apps.forum_conversation.views.BasePos
                                                                                                                                                                                                       in
                                                                                                                                                                                                                                                           method), 33
                                     machina.apps.forum_member.views), 35
                                                                                                                                                                                                                      get_target_forums_for_moved_topics()
ForumProfileUpdateView
                                                                                                                                        (class
                                                                                                                                                                                                       in
                                                                                                                                                                                                                                                           (machina.apps.forum_permission.handler.PermissionHandler
                                     machina.apps.forum_member.views), 35
                                                                                                                                                                                                                                                           method), 39
ForumView (class in machina.apps.forum.views), 30
                                                                                                                                                                                                                       get_top_level_forum_url()
                                                                                                                                                                                                                                                           (machina.apps.forum_tracking.views.MarkForumsReadView
```

| method), 40                                                                                                    | machina.apps.forum_conversation.forum_attachments.cache                                                  |
|----------------------------------------------------------------------------------------------------|----------------------------------------------------------------------------------------------------|
| $get\_topic()  (machina.apps.forum\_conversation.views. Base February and the property of the property of the $ |                                                                                                    |
| method), 33                                                                                                    | machina.apps.forum_conversation.forum_attachments.views                                                  |
| get_topic() (machina.apps.forum_conversation.views.Topic                                                                                                    |                                                                                                    |
| method), 34                                                                                                    | machina.apps.forum_conversation.forum_polls.abstract_models                                              |
| get_unread_forums() (machina.apps.forum_tracking.handle                                                                                                    |                                                                                                    |
| method), 40                                                                                                    | machina.apps.forum_conversation.forum_polls.views                                                        |
| $get\_unread\_topics()  (machina.apps.forum\_tracking.handler)  and the property of the property of the proper$ |                                                                                                    |
| method), 40                                                                                                    | machina.apps.forum_conversation.views (module), 32                                                       |
| 11                                                                                                    | machina.apps.forum_feeds.feeds (module), 34                                                              |
| Н                                                                                                    | machina.apps.forum_member.abstract_models (module),                                                      |
| has_perm() (machina.apps.forum_permission.checker.Forum_permission.checker.Forum_permission.chec  | mPermission Checker                                                                                      |
| method), 38                                                                                                    | machina.apps.forum_member.views (module), 35                                                             |
| has_subscriber() (machina.apps.forum_conversation.abstraction.abstraction.abst  | maddensappstfactTopmoderation.views (module), 36                                                         |
| method), 32                                                                                                    | machina.apps.forum_permission.abstract_models (mod-                                                      |
|                                                                                                    | ule), 37                                                                                                 |
|                                                                                                    | machina.apps.forum_permission.checker (module), 38                                                       |
| IndexView (class in machina.apps.forum.views), 30                                                                                                    | machina.apps.forum_permission.handler (module), 38                                                       |
| init_attachment_cache() (machina.apps.forum_conversation                                                                                                    |                                                                                                    |
| method), 33                                                                                                    | machina.apps.forum_tracking.handler (module), 40                                                         |
| is_alone (machina.apps.forum_conversation.abstract_mode                                                                                                    |                                                                                                    |
| attribute) 22                                                                                                    | margin_level (machina.apps.forum.abstract_models.AbstractForum                                           |
| attribute), 32                                                                                                    |                                                                                                    |
| is_announce (machina.apps.forum_conversation.abstract_mattribute), 32                                                                                                    | nodels.Abs <b>เรียะเบอกเ</b> อ 27<br>mark_as_read() (machina.apps.forum_tracking.views.MarkForumsReadVie |
| is_category (machina.apps.forum.abstract_models.Abstract                                                                                                    | * *                                                                                                    |
| attribute), 29                                                                                                    | mark_forums_read() (machina.apps.forum_tracking.handler.TrackingHandler.                                 |
| is_forum (machina.apps.forum.abstract_models.AbstractFo                                                                                                    |                                                                                                    |
| attribute), 29                                                                                                    | mark_topic_read() (machina.apps.forum_tracking.handler.TrackingHandler                                   |
| is_link (machina.apps.forum.abstract_models.AbstractForu                                                                                                    | 4. 40. 40                                                                                                |
| attribute), 29                                                                                                    | MarkForumsReadView (class in                                                                             |
| is_locked (machina.apps.forum_conversation.abstract_mod                                                                                                    | · · · · · · · · · · · · · · · · · · ·                                                                    |
| attribute), 32                                                                                                    | MarkTopicsReadView (class in                                                                             |
| is_sticky (machina.apps.forum_conversation.abstract_mode                                                                                                    |                                                                                                    |
| attribute), 32                                                                                                    | model (machina.apps.forum_conversation.forum_attachments.views.Attach                                    |
| is_topic (machina.apps.forum_conversation.abstract_model                                                                                                    | s.Abstract Possibute), 31                                                                                |
| attribute), 32                                                                                                    | model (machina.apps.forum_conversation.forum_polls.views.TopicPollVote                                   |
| is_topic_head (machina.apps.forum_conversation.abstract_                                                                                                    | models.Abattaibutest 31                                                                                  |
| attribute), 32                                                                                                    | model (machina.apps.forum_conversation.views.PostCreateView                                              |
| is_topic_tail (machina.apps.forum_conversation.abstract_m                                                                                                    | odels. Abstattei Puta), 33                                                                               |
| attribute), 32                                                                                                    | model (machina.apps.forum_conversation.views.PostDeleteView                                              |
| www.su.e/, 82                                                                                                    | attribute), 33                                                                                           |
|                                                                                                    | model (machina.apps.forum_conversation.views.PostUpdateView                                              |
| LastTopicsFeed (class in                                                                                                    | attribute), 34                                                                                           |
| machina.apps.forum_feeds.feeds), 34                                                                                                    | model (machina.apps.forum_conversation.views.TopicCreateView                                             |
|                                                                                                    | 4. 1. 4. 2.4                                                                                             |
| lock() (machina.apps.forum_moderation.views.TopicLockV                                                                                                    | model (machina.apps.forum_conversation.views.TopicUpdateView                                             |
| method), 37                                                                                                    | attribute), 34                                                                                           |
| M                                                                                                    | model (machina.apps.forum_member.views.TopicSubscribeView                                                |
|                                                                                                    | attribute), 35                                                                                           |
| machina.apps.forum.abstract_models (module), 29                                                                                                    | model (machina.apps.forum_member.views.TopicSubscribtionListView                                         |
| machina.apps.forum.views (module), 30                                                                                                    | attribute), 35                                                                                           |
| machina.apps.forum_conversation.abstract_models                                                                                                    | model (machina.apps.forum_member.views.TopicUnsubscribeView                                              |
| (module), 32                                                                                                    |                                                                                                    |
| machina.apps.forum_conversation.forum_attachments.abstr                                                                                                    | ract_modelstribute), 33 model (machina.apps.forum_moderation.views.PostApproveView                       |
| (module), 30                                                                                                    | moder (machina.apps.rorum_moderation.views.FostApprove view                                              |

| attribute), 36 model (machina.apps.forum_moderation.views.PostDisapattribute), 36 |                       | eateView<br>machina.apps.forum_<br>34    | (class<br>_conversation.views), | in                   |  |  |
|-----------------------------------------------------------------------------------|-----------------------|------------------------------------------|---------------------------------|----------------------|--|--|
| model (machina.apps.forum_moderation.views.TopicDele attribute), 36               | ete <b>Viepi</b> c De | leteView<br>machina.apps.forum_          | (class<br>_moderation.views),   | in                   |  |  |
| model (machina.apps.forum_moderation.views.TopicLock attribute), 37               | TopicFo               |                                          | (class                          | in                   |  |  |
| model (machina.apps.forum_moderation.views.TopicMovattribute), 37                 |                       | machina.apps.forum_<br>34                |                                 |                      |  |  |
| model (machina.apps.forum_moderation.views.TopicUnloattribute), 37                |                       | machina.apps.forum_                      | (class<br>_moderation.views),   | in                   |  |  |
| model (machina.apps.forum_moderation.views.TopicUpd                               |                       |                                          | ( 1                             | •                    |  |  |
| attribute), 37                                                                    | TopicMo               |                                          | (class                          | in                   |  |  |
| model (machina.apps.forum_tracking.views.MarkTopicsRattribute), 41                |                       | machina.apps.forum_<br>37                |                                 | :                    |  |  |
| P                                                                                 | TopicPol              | llVoteView                               | (class                          | in                   |  |  |
|                                                                                   |                       | 31                                       | _conversation.forum_po          | ons.views),          |  |  |
| PermissionHandler (class in                                                       |                       | bscribeView                              | (class                          | in                   |  |  |
| machina.apps.forum_permission.handler),                                           | торгови               | machina.apps.forum_                      | ,                               | III                  |  |  |
| position (machina.apps.forum_conversation.abstract_mod                            | al Tania Sul          |                                          | (class                          | in                   |  |  |
| attribute), 32                                                                    | CIS: MOSTAC           | machina.apps.forum_                      | `                               |                      |  |  |
| Post, 15                                                                          | TopicUn               | lockView                                 | (class                          | in                   |  |  |
| PostApproveView (class in                                                         | •                     | machina.apps.forum_                      | `                               |                      |  |  |
| machina.apps.forum_moderation.views),                                             |                       | 37                                       |                                 |                      |  |  |
| 36                                                                                | TopicUn               | subscribeView                            | (class                          | in                   |  |  |
| PostCreateView (class in                                                          | _                     | machina.apps.forum_                      | member.views), 35               |                      |  |  |
| machina.apps.forum_conversation.views),                                           |                       | dateTypeBaseView<br>machina.apps.forum_  | (class moderation, views).      | in                   |  |  |
| PostDeleteView (class in                                                          |                       | 37                                       | - //                            |                      |  |  |
| machina.apps.forum_conversation.views),                                           |                       | dateView                                 | (class                          | in                   |  |  |
| 33                                                                                |                       | machina.apps.forum_                      | _conversation.views),           |                      |  |  |
| PostDisapproveView (class in                                                      |                       | 34                                       |                                 |                      |  |  |
| machina.apps.forum_moderation.views),                                             | TopicVie              | ew (class in machina.ap                  | ps.forum_conversation           | .views),             |  |  |
| poster (machina.apps.forum_member.views.UserPostsVie                              | w Tracking            | Handler                                  | (class                          | in                   |  |  |
| attribute), 36                                                                    | ,, ,                  | machina.apps.forum_                      | tracking.handler), 40           |                      |  |  |
| PostFormView (class in                                                            |                       |                                          | - 0 ,                           |                      |  |  |
| machina.apps.forum_conversation.views),                                           | U                     |                                          |                                 |                      |  |  |
| 33                                                                                | unlock()              | (machina.apps.forum                      | moderation.views.Topi           | cUnlockView          |  |  |
| PostIndex (class in machina.apps.forum_search.search_indexes), method), 37        |                       |                                          |                                 |                      |  |  |
| 40                                                                                | UnreadT               | opicsView                                | (class                          | in                   |  |  |
| PostUpdateView (class in                                                          |                       | machina.apps.forum_                      | tracking.views), 41             |                      |  |  |
| machina.apps.forum_conversation.views), 34                                        | update_t              | rackers() (machina.app<br>method), 32    | os.forum_conversation.a         | abstract_models.Abst |  |  |
| S                                                                                 | update_t              | type() (machina.apps.fo<br>method), 37   | orum_moderation.views           | s.TopicUpdateTypeBa  |  |  |
| set() (machina.apps.forum_conversation.forum_attachmen method), 30                | ntsId <b>aehR</b> oAi | ttt Wihment Cache<br>machina.apps.forum_ | (class member.views), 35        | in                   |  |  |
| T                                                                                 | V                     | 11                                       | -//                             |                      |  |  |
|                                                                                   |                       | aahina anna famum                        | warnation famous malla          | abstraat madala Al-  |  |  |
| Topic, 15                                                                         | votes (m              | achina.apps.forum_cor<br>attribute), 31  | nversation.forum_polls.         | austract_models.Abs  |  |  |